# **PageBot** *Release 0.9.3-alpha*

**Jan 14, 2021**

## Contents:

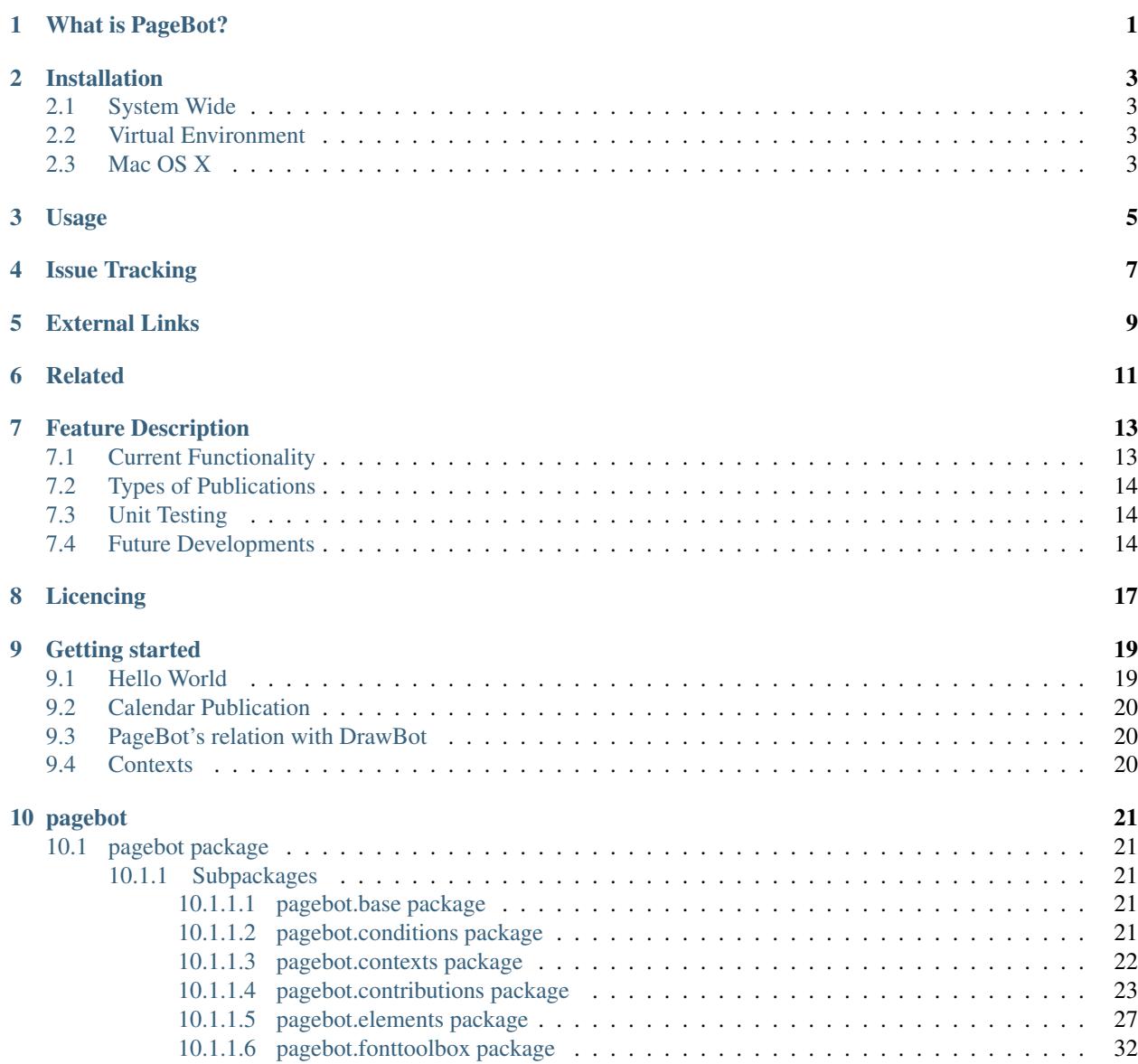

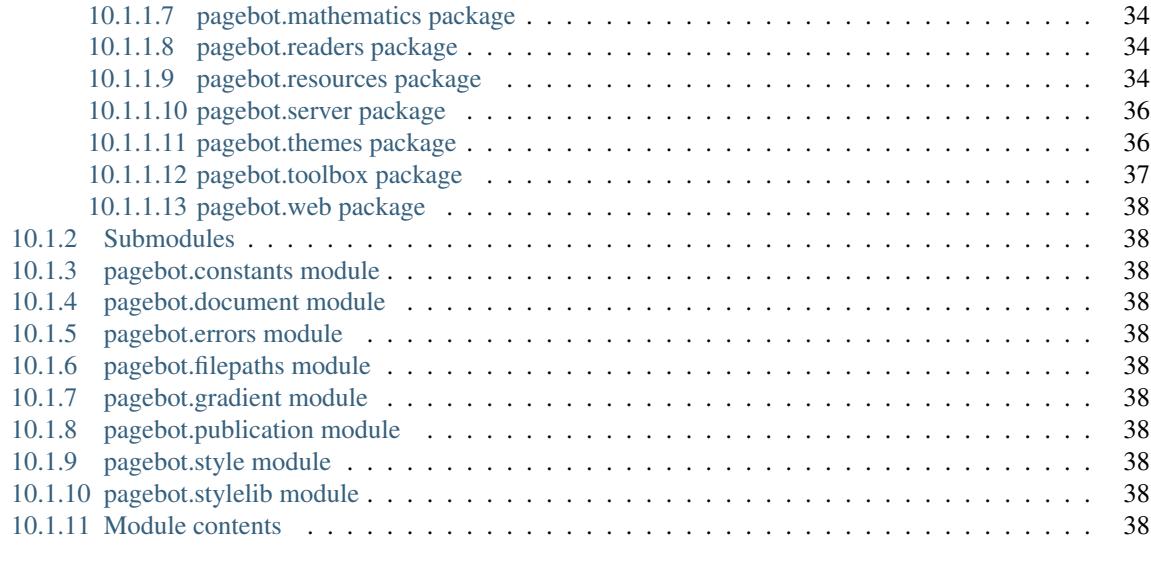

#### [11 Indices and tables](#page-42-0) 39

## CHAPTER<sup>1</sup>

#### What is PageBot?

<span id="page-4-0"></span>PageBot® is a scriptable page layout, vector graphics and typography environment that enables designers to create high quality documents in various print-ready and web-based formats. It is available as a Python library with multiplatform support based on [Flat](http://xxyxyz.org/flat) and as a Mac OS X extension that uses [DrawBot.](http://www.drawbot.com)

PageBot consists of three abstraction levels:

- Builders, the libraries and formats PageBot usesto generate the final result, for example DrawBot, Flat and markup languages.
- Contexts that provide a fixed API for the builders.
- Documents, Views and Elements, our format independent classes.

The official PageBot documentation can be found at [pagebot.io.](http://pagebot.io)

#### Installation

<span id="page-6-0"></span>Pagebot runs on Python 3. We recommend updating to version 3.7 / 3.8.

#### <span id="page-6-1"></span>**2.1 System Wide**

Cross platform installation:

pip install pagebot

Upgrade to the latest if already installed:

pip install pagebot --upgrade

#### <span id="page-6-2"></span>**2.2 Virtual Environment**

To setup pagebot and its requirements in a virtual environment:

```
pip install virtualenv
mkdir ~/virtualenvironment
virtualenv ~/virtualenvironment/pagebot
cd ~/virtualenvironment/pagebot/bin
source activate
pip install pagebot
```
### <span id="page-6-3"></span>**2.3 Mac OS X**

pip install pagebotosx

See also [github.com/PageBot/PageBotOSX.](https://github.com/PageBot/PageBotOSX)

#### Usage

```
from pagebot.document import Document
from pagebot.elements import newRect
from pagebot.conditions import Center2Center, Middle2Middle
from pagebot.toolbox.units import pt
from pagebot.toolbox.color import color
W, H = pt(500, 400)
doc = Document(w=W, h=H, autoPages=1)
page = doc[1]# Create a new rectangle element with position conditions
newRect(parent=page, fill=color('red'), size=pt(240, 140),
   # Show measure lines on the element.
   showDimensions=True,
   conditions=[Center2Center(), Middle2Middle()])
# Make the page apply all conditions.
page.solve()
# Export the document page as png, so it shows as web image.
doc.export('_export/RedSquare.png')
```
Issue Tracking

<span id="page-10-0"></span>Bugs, enhancements and requested features can be added to the GitHub issue tracker:

- [issues](https://github.com/PageBot/PageBot/issues)
- [projects](https://github.com/PageBot/PageBot/projects)
- [milestones](https://github.com/PageBot/PageBot/milestones)

## External Links

- <span id="page-12-0"></span>• Download: [PyPi](https://pypi.org/project/pagebot/)
- Source: [GitHub](https://github.com/PageBot/PageBot)
- Documentation: [ReadTheDocs](https://pagebot.readthedocs.io/en/latest/)
- Examples repository: [PageBotExamples](https://github.com/PageBot/PageBotExamples)
- Continuous integration: [Travis](https://travis-ci.org/PageBot/PageBot)
- Code coverage: [Codecov](https://codecov.io/gh/PageBot/PageBot)

## Related

- <span id="page-14-0"></span>• PageBot generated website: [designdesign.space.](http://designdesign.space) It also includes entry points for studies and workshops on how to work with PageBot.
- The TYPETR Upgrade website [upgrade.typenetwork.com](https://upgrade.typenetwork.com) is an example where the HTML/CSS code and all illustrations are generated by PageBot scripts.

#### Feature Description

#### <span id="page-16-1"></span><span id="page-16-0"></span>**7.1 Current Functionality**

Current features include:

- Various types of Element objects can be placed on a page or inside other Element objects.
- Grids can be defined through style measurements and views.
- Page templates (or templates for any other element combination) can be defined and applied.
- Automatic layout conditions for elements, for example even distribution across or floating down parent elements.
- Specialized views on a Document, such as plain pages, spreads and other layout of page groups, optional with crop-marks, registration-mark, color-strips, file name, etc. The result of all views can be placed on pages as illustration.
- Graphics using all Drawbot drawing tools.
- All image filtering supplied by Drawbot ImageObject.
- Cascading styles, where Element values inherit from parent Elements, similar to CSS behavior.
- Text flows are using the macOS FormattedString for all typographic parameters.
- Random Text generator for headlines and articles.
- Read text from MarkDown and XML (.MD .XML)
- Support large amount of text processing functions:
	- centered, left, right and justified
	- Text to fit a box and elastic box to fit text
	- Tabular setting
	- Text Flow from one element to another.
	- Variable Font UI access and instance creation based on fontTools
- Access to font metrics.
- Outline Font access modification.
- Space, groups and kerning access and modifcation.
- OT layout and feature access and modification.
- 3D Positioning of points, for future usage.
- Motion Graphics, export as animated .gif and .mov files, keyframing timeline,
- Export to PDF, PNG, JPG, SVG, (animated) GIF, MOV, XML, through programmable views.
- Build web sites, pre-compiling all images used into the formats that can be displayed by browsers (.PNG .JPG .SVG)
- Automatic table of contents, image references, quote references, etc. from composed documents.

#### <span id="page-17-0"></span>**7.2 Types of Publications**

- PageBot stationary and publications as scripted templates
- Specimens for TN library
- Recreation of legacy type specimens as PageBot templates
- Magazines
- Newspapers
- Newsletters
- Books
- Parametric corporate identities including their styleguides, stationary and business card templates.
- Parametric advertizements (connecting to existing ad-systems)
- Online documents, such as single page websites
- Wayfindng templates for signs and maps
- T-Shirt templates
- Templates with embedded information for graphic- and typographic education.

#### <span id="page-17-1"></span>**7.3 Unit Testing**

PageBot uses Python's native doctest library to perform unit tests:

• <https://docs.python.org/2/library/doctest.html>

Note: doctest can be run in Sublime with cmd-B

#### <span id="page-17-2"></span>**7.4 Future Developments**

• Element classes supporting various types of graphs, info-graphics, maps, PageBot document layout, Variable Font axes layout, font metrics.

- Font class supporting CFF (.otf) and UFO.
- Views for thumbnail page overview, combined booklet-sheets for print, site-maps, etc.
- Add export of text to MarkDown .md files.
- Add export to online documents, such as HTML/CSS/JS for specific designs of web pages, such as Kirby.
- Export to WordPress® PHP sites.
- Export to Ruby®/Sketchup® data files.
- Add export to Angular® files.
- Export to InDesign® and Illustrator®, as close as possible translating PageBot elements to the native file format of these applications.
- Time line, definition and editing, length and fps.
- Integrate the PageBot manual builder with other export functions of the library.
- Add more unit-tests to guarantee the integrity of the library and output consistency.
- Automatic support of ornament frames, in connection to the Element borders and the layout of exiting (TN) border fonts.

## Licencing

<span id="page-20-0"></span>• The core library, tutorials and basic examples for PageBot are available under the MIT Open Source license. Some depencendies have been included in this repository and are available under their own licenses. See also the [LICENSE.](https://github.com/PageBot/PageBot/blob/master/LICENSE)

PageBot® is a registered trademark U.S. Serial Number: 87-457,280 Owner: Buro Petr van Blokland + Claudia Mens VOF Docket/Reference Number: 1538-25}{

#### Getting started

- <span id="page-22-0"></span>• Download the latest [DrawBot](http://www.drawbot.com/content/download.html)
- Some experience with DrawBot is recommended. Otherwise examine [DrawBot Documentation](https://drawbot.readthedocs.io)
- Install PageBot (from terminal)

pip install pagebot

• Run the following code in DrawBot. It should not give an error.

**import pagebot**

#### <span id="page-22-1"></span>**9.1 Hello World**

```
from pagebot.document import Document
from pagebot.elements import newText
from pagebot.fonttoolbox.objects.font import findFont
f = findFont('Roboto-Bold')
doc = Document(w=800, h=190)page = doc[1]newText('Hello World', x=30, y=0, font=f, fontSize=140,
   textFill=0.2, parent=page)
doc.export('_export/HelloWorld.png')
```
# **Hello World**

## <span id="page-23-0"></span>**9.2 Calendar Publication**

PageBot includes a lot of knowledge about design, embedded in default publication types.

**from pagebot.publications.calendars import** BaseCalendar

## <span id="page-23-1"></span>**9.3 PageBot's relation with DrawBot**

The main difference between DrawBot and PageBot, is that in DrawBot all drawing instructions are executed directly on the canvas.

Instead, PageBot keeps all page elements alive, which allows adjustments in composition on an entire document, before exposing it to the canvas. In other words, PageBot is using DrawBot as "typesetting" canvas to expose finished pages and elements.

This gives access to all functions of DrawBot, while adding a lot of knowledge about publication styles, page composition, the content of fonts, related typographic values and color themes.

## <span id="page-23-2"></span>**9.4 Contexts**

PageBot supports "contexts", and DrawBot is one of them. But other contexts are available, such as FlatContext and HtmlContext, to export document formats that DrawBot does not support, or in situations where DrawBot is not available (e.g. on a Linux web server).

#### pagebot

## <span id="page-24-1"></span><span id="page-24-0"></span>**10.1 pagebot package**

## <span id="page-24-2"></span>**10.1.1 Subpackages**

<span id="page-24-3"></span>**10.1.1.1 pagebot.base package**

**Submodules**

**pagebot.base.article module**

**pagebot.base.composer module**

**pagebot.base.typesetter module**

**Module contents**

<span id="page-24-4"></span>**10.1.1.2 pagebot.conditions package**

**Submodules**

**pagebot.conditions.align module**

**pagebot.conditions.columns module**

**pagebot.conditions.condition module**

**pagebot.conditions.floating module**

<span id="page-25-0"></span>**pagebot.conditions.flow module pagebot.conditions.score module pagebot.conditions.text module Module contents 10.1.1.3 pagebot.contexts package Subpackages pagebot.contexts.basecontext package Submodules pagebot.contexts.basecontext.abstractcontext module pagebot.contexts.basecontext.babelrun module pagebot.contexts.basecontext.babelstring module pagebot.contexts.basecontext.basebeziercontour module pagebot.contexts.basecontext.basebezierpath module pagebot.contexts.basecontext.basebezierpoint module pagebot.contexts.basecontext.basebeziersegment module pagebot.contexts.basecontext.basebuilder module pagebot.contexts.basecontext.basecontext module pagebot.contexts.basecontext.baseimageobject module pagebot.contexts.basecontext.beziercontour module pagebot.contexts.basecontext.bezierpath module Module contents pagebot.contexts.flatcontext package Submodules**

<span id="page-26-0"></span>**pagebot.contexts.flatcontext.flatbezierpath module pagebot.contexts.flatcontext.flatbuilder module pagebot.contexts.flatcontext.flatcontext module Module contents pagebot.contexts.markup package Submodules pagebot.contexts.markup.htmlbuilder module pagebot.contexts.markup.htmlcontext module pagebot.contexts.markup.sitebuilder module pagebot.contexts.markup.svgbuilder module pagebot.contexts.markup.svgcontext module pagebot.contexts.markup.xmlbuilder module Module contents pagebot.contexts.sketchcontext package Submodules pagebot.contexts.sketchcontext.sketchbuilder module pagebot.contexts.sketchcontext.sketchcontext module Module contents Module contents 10.1.1.4 pagebot.contributions package Subpackages pagebot.contributions.adobe package Subpackages**

**pagebot.contributions.adobe.kerndump package Submodules pagebot.contributions.adobe.kerndump.dumpKerningFeatureFromOTF module pagebot.contributions.adobe.kerndump.getKerningPairsFromOTF module Module contents Module contents pagebot.contributions.filibuster package Subpackages pagebot.contributions.filibuster.content package Submodules pagebot.contributions.filibuster.content.aerospace module pagebot.contributions.filibuster.content.articles module pagebot.contributions.filibuster.content.auction module pagebot.contributions.filibuster.content.automotive module pagebot.contributions.filibuster.content.book\_reference module pagebot.contributions.filibuster.content.boymechanic module pagebot.contributions.filibuster.content.classified module pagebot.contributions.filibuster.content.commercial module pagebot.contributions.filibuster.content.corporate module pagebot.contributions.filibuster.content.creditcard module pagebot.contributions.filibuster.content.design module pagebot.contributions.filibuster.content.designarticle module pagebot.contributions.filibuster.content.entertainment module**

**pagebot.contributions.filibuster.content.event module pagebot.contributions.filibuster.content.filenames module pagebot.contributions.filibuster.content.filibuster module pagebot.contributions.filibuster.content.financial module pagebot.contributions.filibuster.content.general module pagebot.contributions.filibuster.content.geography module pagebot.contributions.filibuster.content.horoscope module pagebot.contributions.filibuster.content.internet module pagebot.contributions.filibuster.content.jargon module pagebot.contributions.filibuster.content.journalism module pagebot.contributions.filibuster.content.legalese module pagebot.contributions.filibuster.content.letterror module pagebot.contributions.filibuster.content.literature module pagebot.contributions.filibuster.content.living module pagebot.contributions.filibuster.content.medical module pagebot.contributions.filibuster.content.modernmedia module pagebot.contributions.filibuster.content.music module pagebot.contributions.filibuster.content.names module pagebot.contributions.filibuster.content.navigation module pagebot.contributions.filibuster.content.news module pagebot.contributions.filibuster.content.politics module pagebot.contributions.filibuster.content.portal module pagebot.contributions.filibuster.content.quotations module**

**pagebot.contributions.filibuster.content.realestate module pagebot.contributions.filibuster.content.reviews module pagebot.contributions.filibuster.content.sciences module pagebot.contributions.filibuster.content.siliconvalley module pagebot.contributions.filibuster.content.sports module pagebot.contributions.filibuster.content.staff module pagebot.contributions.filibuster.content.stylewars module pagebot.contributions.filibuster.content.superheroes module pagebot.contributions.filibuster.content.twitter module Module contents Submodules pagebot.contributions.filibuster.blurb module pagebot.contributions.filibuster.blurbwriter module pagebot.contributions.filibuster.example module pagebot.contributions.filibuster.samplecontent module pagebot.contributions.filibuster.test module pagebot.contributions.filibuster.titlecase module Module contents pagebot.contributions.markdown package Submodules pagebot.contributions.markdown.footnotes module pagebot.contributions.markdown.inline module pagebot.contributions.markdown.literature module**

<span id="page-30-0"></span>**Module contents Module contents 10.1.1.5 pagebot.elements package Subpackages pagebot.elements.dating package Submodules pagebot.elements.dating.calendarmonth module Module contents pagebot.elements.designspacegraph package Submodules pagebot.elements.designspacegraph.designspacegraph module pagebot.elements.designspacegraph.designspacegraph1 module pagebot.elements.designspacegraph.designspacegraph2 module pagebot.elements.designspacegraph.designspacegraph3 module pagebot.elements.designspacegraph.designspacegraph4 module pagebot.elements.designspacegraph.designspacegraph5 module pagebot.elements.designspacegraph.designspacegraph6 module pagebot.elements.designspacegraph.designspacegrapharrows module pagebot.elements.designspacegraph.designspacegraphblackbows module pagebot.elements.designspacegraph.designspacegraphworking module Module contents pagebot.elements.newspapers package Submodules**

**pagebot.elements.newspapers.articles module pagebot.elements.newspapers.headers module Module contents pagebot.elements.ui package Module contents pagebot.elements.variablefonts package Submodules pagebot.elements.variablefonts.animationframe module pagebot.elements.variablefonts.basefontshow module pagebot.elements.variablefonts.bezieranimation module pagebot.elements.variablefonts.bio module pagebot.elements.variablefonts.cube module pagebot.elements.variablefonts.fittowidth module pagebot.elements.variablefonts.fonticon module pagebot.elements.variablefonts.glyphdimensions module pagebot.elements.variablefonts.glyphset module pagebot.elements.variablefonts.paragraphs module pagebot.elements.variablefonts.sampler module pagebot.elements.variablefonts.specimen module pagebot.elements.variablefonts.stacked module pagebot.elements.variablefonts.title module pagebot.elements.variablefonts.typeramps module pagebot.elements.variablefonts.variablecircle module**

**pagebot.elements.variablefonts.variablecube module pagebot.elements.variablefonts.variablecube2 module pagebot.elements.variablefonts.variableglyphs module pagebot.elements.variablefonts.variablescatter module pagebot.elements.variablefonts.waterfall module pagebot.elements.variablefonts.widths module Module contents pagebot.elements.views package Submodules pagebot.elements.views.baseview module pagebot.elements.views.gitview module pagebot.elements.views.googleappsview module pagebot.elements.views.googlecloudview module pagebot.elements.views.htmlview module pagebot.elements.views.mampview module pagebot.elements.views.mapview module pagebot.elements.views.pageview module pagebot.elements.views.siteview module Module contents pagebot.elements.web package Subpackages pagebot.elements.web.barebonesslider package Submodules**

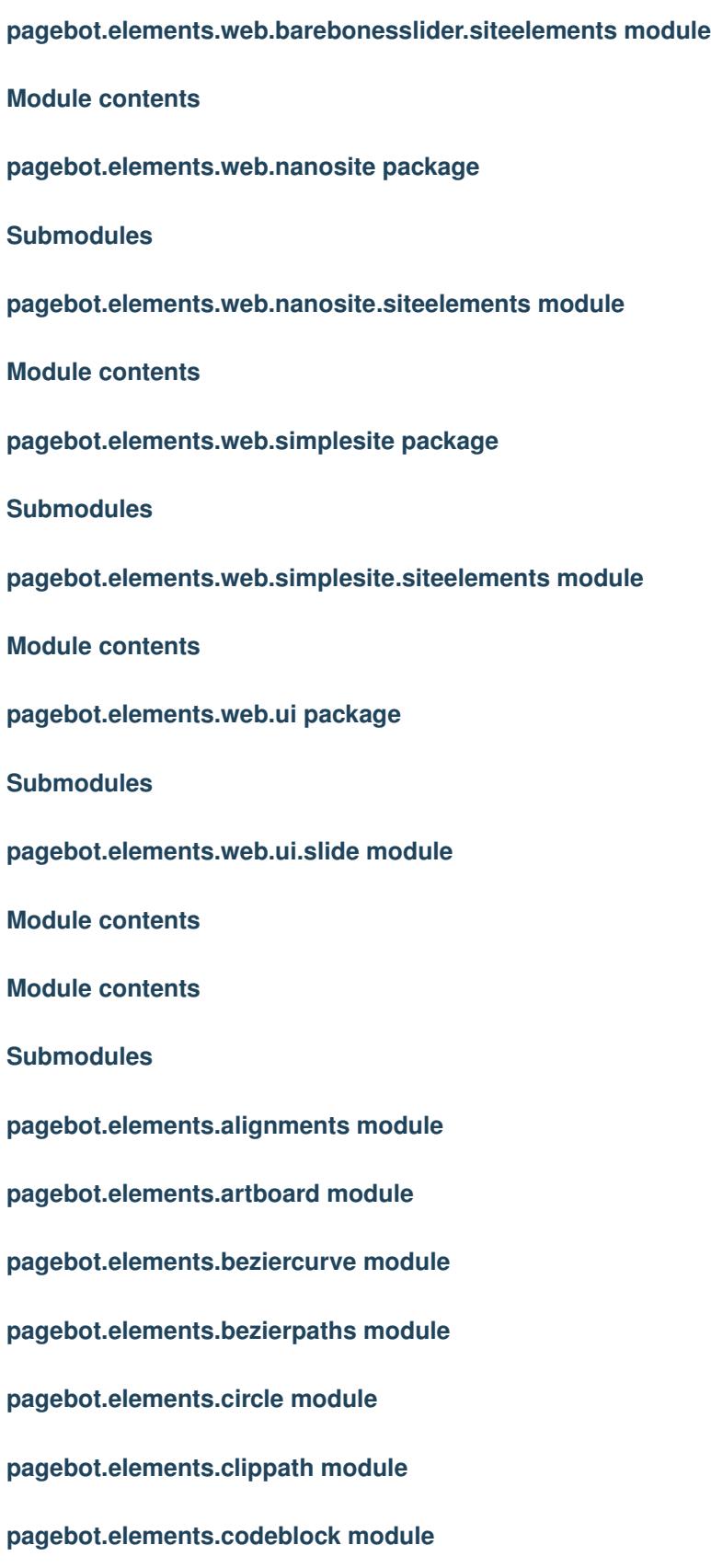

**pagebot.elements.conditions module pagebot.elements.docwrap module pagebot.elements.element module pagebot.elements.flow module pagebot.elements.galley module pagebot.elements.glyphpath module pagebot.elements.group module pagebot.elements.image module pagebot.elements.image2 module pagebot.elements.imagedata module pagebot.elements.imaging module pagebot.elements.line module pagebot.elements.mask module pagebot.elements.oval module pagebot.elements.page module pagebot.elements.placer module pagebot.elements.polygon module pagebot.elements.quire module pagebot.elements.rect module pagebot.elements.ruler module pagebot.elements.showings module pagebot.elements.shrinking module pagebot.elements.table module**

<span id="page-35-0"></span>**pagebot.elements.template module pagebot.elements.text module pagebot.elements.textalignments module pagebot.elements.textconditions module Module contents 10.1.1.6 pagebot.fonttoolbox package Subpackages pagebot.fonttoolbox.analyzers package Submodules pagebot.fonttoolbox.analyzers.acomponent module pagebot.fonttoolbox.analyzers.acontour module pagebot.fonttoolbox.analyzers.apoint module pagebot.fonttoolbox.analyzers.apointcontext module pagebot.fonttoolbox.analyzers.apointcontextlist module pagebot.fonttoolbox.analyzers.asegment module pagebot.fonttoolbox.analyzers.fontanalyzer module pagebot.fonttoolbox.analyzers.glyphanalyzer module pagebot.fonttoolbox.analyzers.stems module Module contents pagebot.fonttoolbox.designspace package Submodules pagebot.fonttoolbox.designspace.axis module pagebot.fonttoolbox.designspace.designspace module**

**pagebot.fonttoolbox.designspace.dsmodel module pagebot.fonttoolbox.designspace.fontinfo module pagebot.fonttoolbox.designspace.location module Module contents pagebot.fonttoolbox.objects package Submodules pagebot.fonttoolbox.objects.family module pagebot.fonttoolbox.objects.font module pagebot.fonttoolbox.objects.fontinfo module pagebot.fonttoolbox.objects.glyph module pagebot.fonttoolbox.objects.prevarfamily module Module contents pagebot.fonttoolbox.unicodes package Submodules pagebot.fonttoolbox.unicodes.unicoderanges module pagebot.fonttoolbox.unicodes.unicoderangesdata module Module contents Submodules pagebot.fonttoolbox.fontnames module pagebot.fonttoolbox.fontpaths module pagebot.fonttoolbox.variablefontaxes module pagebot.fonttoolbox.variablefontbuilder module**

<span id="page-37-1"></span><span id="page-37-0"></span>**Module contents 10.1.1.7 pagebot.mathematics package Submodules pagebot.mathematics.transform3d module Module contents 10.1.1.8 pagebot.readers package Submodules pagebot.readers.mdreader module pagebot.readers.rereader module pagebot.readers.xmlreader module Module contents 10.1.1.9 pagebot.resources package Subpackages pagebot.resources.color package Module contents pagebot.resources.images package Module contents pagebot.resources.languages package Module contents pagebot.resources.sketch package Subpackages pagebot.resources.sketch.Base\_images package**

<span id="page-37-2"></span>**Module contents**

```
pagebot.resources.sketch.TemplateSquare_images package
Module contents
pagebot.resources.sketch.TemplateText_images package
Module contents
pagebot.resources.sketch.Template_images package
Module contents
Module contents
pagebot.resources.templates package
Module contents
pagebot.resources.testfonts package
Subpackages
pagebot.resources.testfonts.djr package
Subpackages
pagebot.resources.testfonts.djr.bungee package
Module contents
Module contents
pagebot.resources.testfonts.fontbureau package
Module contents
pagebot.resources.testfonts.google package
Subpackages
pagebot.resources.testfonts.google.roboto package
Subpackages
```
**pagebot.resources.testfonts.google.roboto.axes package**

<span id="page-39-1"></span><span id="page-39-0"></span>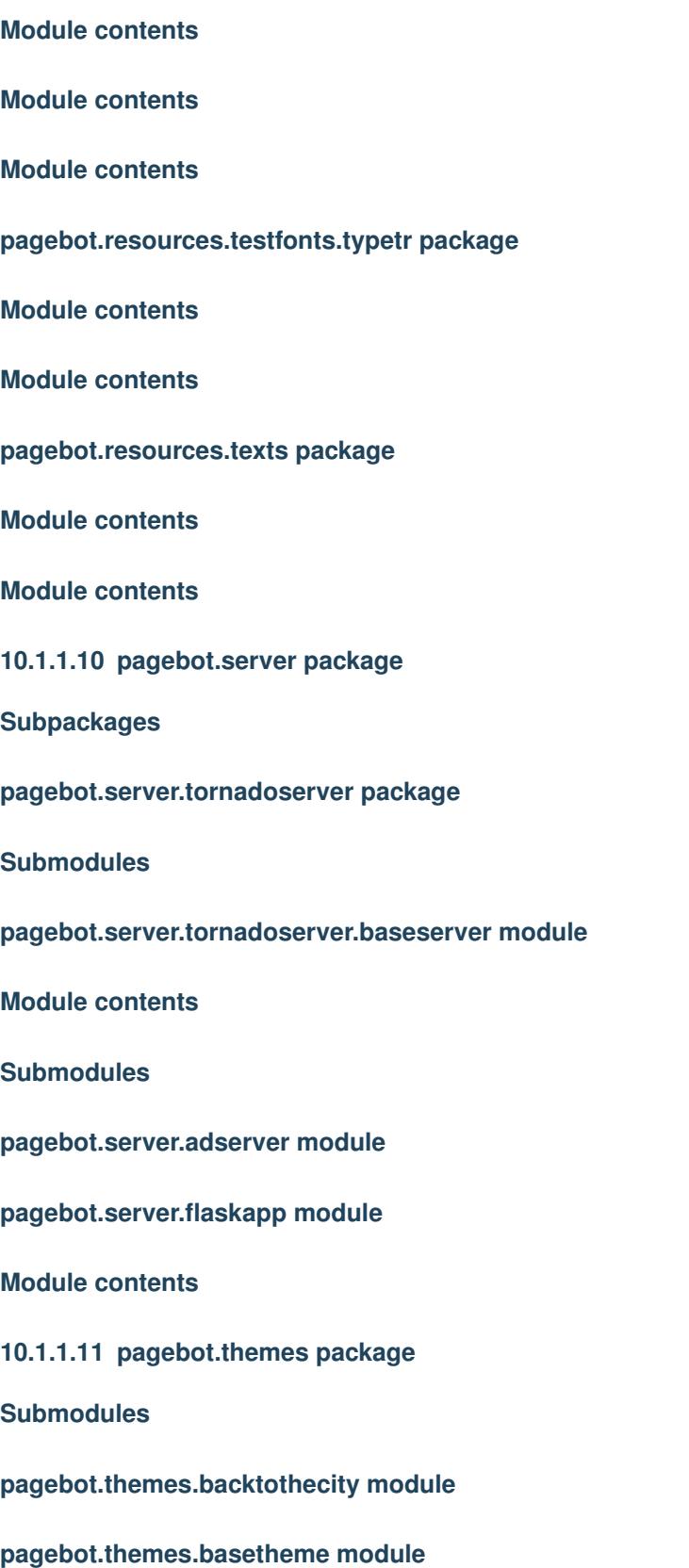

<span id="page-40-0"></span>**pagebot.themes.businessasusual module pagebot.themes.fairytales module pagebot.themes.freshandshiny module pagebot.themes.happyholidays module pagebot.themes.intothewoods module pagebot.themes.seasoningthedish module pagebot.themes.somethingintheair module pagebot.themes.wordlywise module Module contents 10.1.1.12 pagebot.toolbox package Submodules pagebot.toolbox.color module pagebot.toolbox.columncalc module pagebot.toolbox.dating module pagebot.toolbox.drawing module pagebot.toolbox.finder module pagebot.toolbox.hyphenation module pagebot.toolbox.loremipsum module pagebot.toolbox.markers module pagebot.toolbox.timemark module pagebot.toolbox.transformer module pagebot.toolbox.units module**

**Module contents**

<span id="page-41-0"></span>**10.1.1.13 pagebot.web package**

**Submodules**

**pagebot.web.basesite module**

**Module contents**

- <span id="page-41-1"></span>**10.1.2 Submodules**
- <span id="page-41-2"></span>**10.1.3 pagebot.constants module**
- <span id="page-41-3"></span>**10.1.4 pagebot.document module**
- <span id="page-41-4"></span>**10.1.5 pagebot.errors module**
- <span id="page-41-5"></span>**10.1.6 pagebot.filepaths module**
- <span id="page-41-6"></span>**10.1.7 pagebot.gradient module**
- <span id="page-41-7"></span>**10.1.8 pagebot.publication module**
- <span id="page-41-8"></span>**10.1.9 pagebot.style module**
- <span id="page-41-9"></span>**10.1.10 pagebot.stylelib module**
- <span id="page-41-10"></span>**10.1.11 Module contents**

Indices and tables

- <span id="page-42-0"></span>• modindex
- search